## Personen aus Universität & Schule

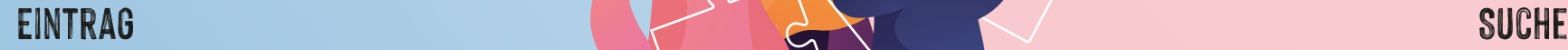

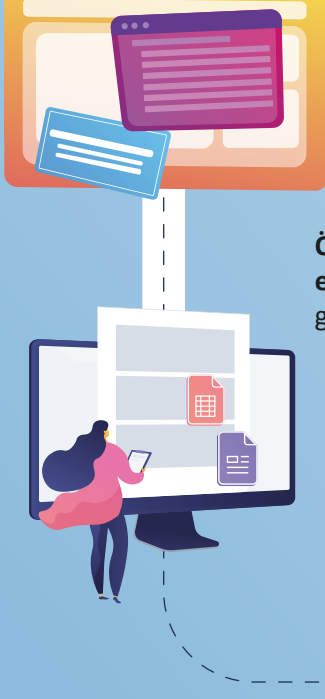

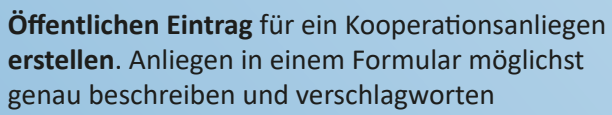

**Nicht öffentliche Suchanfrage** für ein Koopera- �onsanliegen. Individuelle Interessen/Kriterien für **passgenaue Suchanfrage** angeben, um regelmäßige Updates (Newsletter) zu erhalten

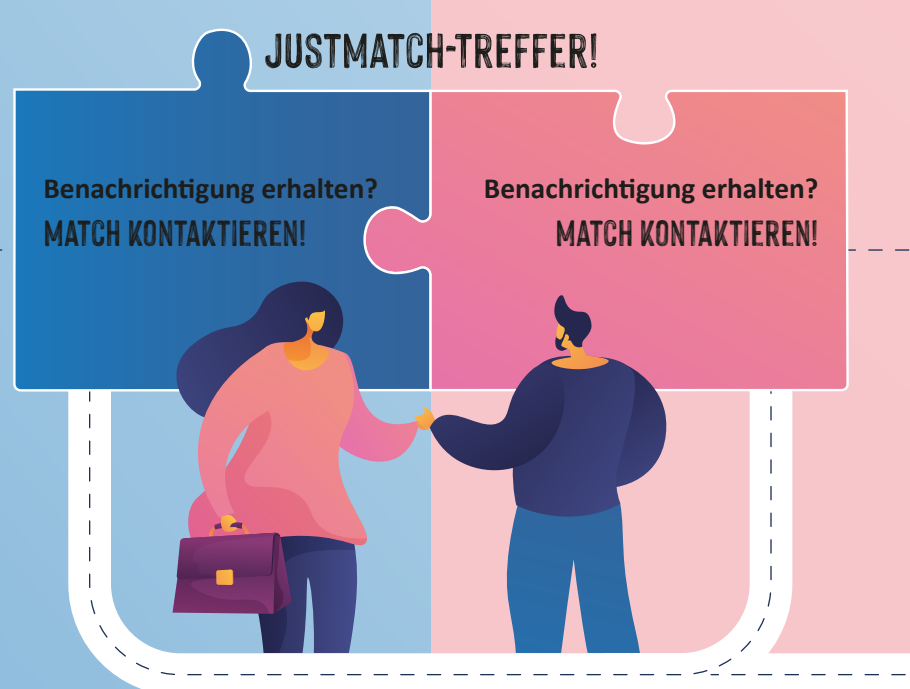

**Manuelles Durchsuchen** der aktuellen **JUSTmatch Einträge** anhand von Suchkriterien (z. B. Fach, Thema Koopera tionsformat, Datum)

## **Fündig geworden?** Match kontaktieren!